### **Иерархия памяти CUDA. Разделяемая память. Основные алгоритмы.**

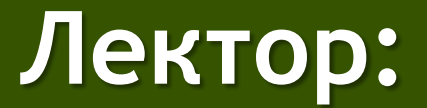

[Боресков А.В. \(ВМК МГУ\)](mailto:steps3d.narod.ru, cs.msu.su@gmail.com), steps3d@narod.ru

### **План**

- Разделяемая память
- Константная память
- Базовые алгоритмы

### **План**

#### • Разделяемая память

- Константная память
- Базовые алгоритмы

#### **Типы памяти в CUDA**

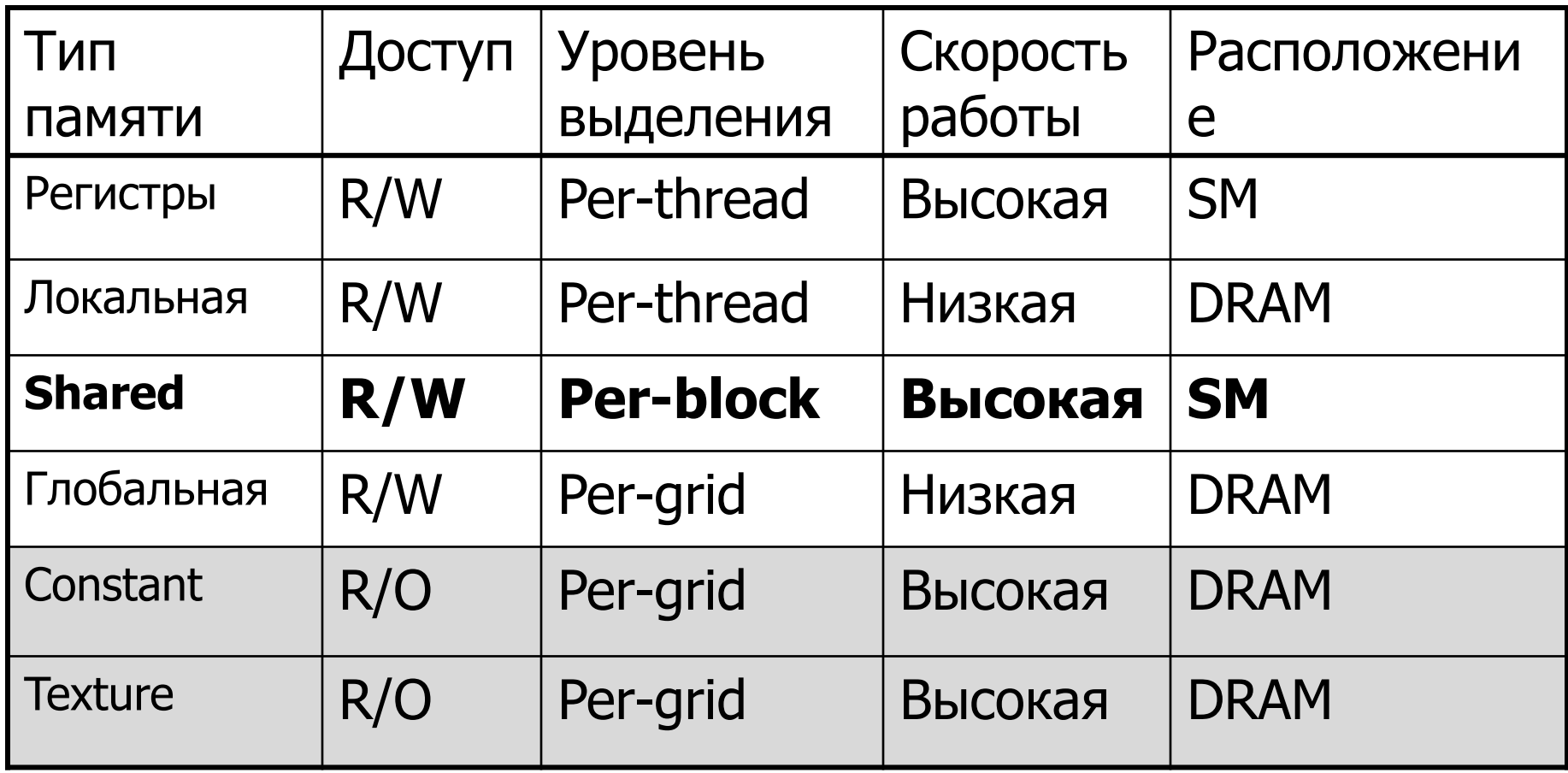

Легенда: -интерфейсы доступа

#### **Разделяемая память в CUDA**

- Самая быстрая память (кроме регистров) это разделяемая
- Изначально было всего 16 Кбайт на мультипроцессор
- СС  $3.x$  shared + L1 cache = 64 Кбайта
	- 16:48, что 16, а что 48 вы определяете сами для каждого ядра
	- cudaFuncSetCacheConfig(MyKernel, cudaFuncCachePreferShared)
	- cudaFuncSetCacheConfig(MyKernel, cudaFuncCachePreferEqual)
	- cudaFuncSetCacheConfig(MyKernel, cudaFuncCachePreferL1)
- Режимы доступа 32 и 64 битовые (cudaDeviceSetSharedMemConfig)
- СС 5.х 64 (или 96 для 5.2)
- СС 6.х 64 (или 96 для 6.1)
- СС 7.0 128 Кбайт (0, 8, 16, 32, 64 или 96)

### **Разделяемая память в CUDA**

- Разбита на 32 независимых банка
- Доступ идет по варпам
- Если два и более варпа обращаются к разным 32-битовым словам разных банков – bank conflict
- Вся разделяемая память разбивается на банки следующим образом – подряд идущие слова попадают в подряд идущие банки
- 32 подряд идущих слова попадают в 32 банка
	- В этом (типичном) случае мы получаем бесконфликтный доступ
- Обращения к разным частям одного слова не дает конфликт
- Обращения к одному и тому же слову не дает конфликта
- Конфликт N-го порядка снижает скорость в N раз

#### **Типичное использование**

- Загрузить необходимые данные в *shared*память (из глобальной)
- syncthreads ()
- Выполнить вычисления над загруженными данными
- syncthreads ()
- Записать результат в глобальную память

# **Эффективная работа с sharedпамятью**

- Банки строятся из 32-битовых слов
- Подряд идущие 32-битовые слова попадают в подряд идущие банки
- *Bank conflict* несколько нитей из одного *half-warp*'а обращаются к одному и тому же банку
- Конфликта не происходит если все 16 нитей обращаются к одному слову (*broadcast*)

## **Бесконфликтные паттерны доступа**

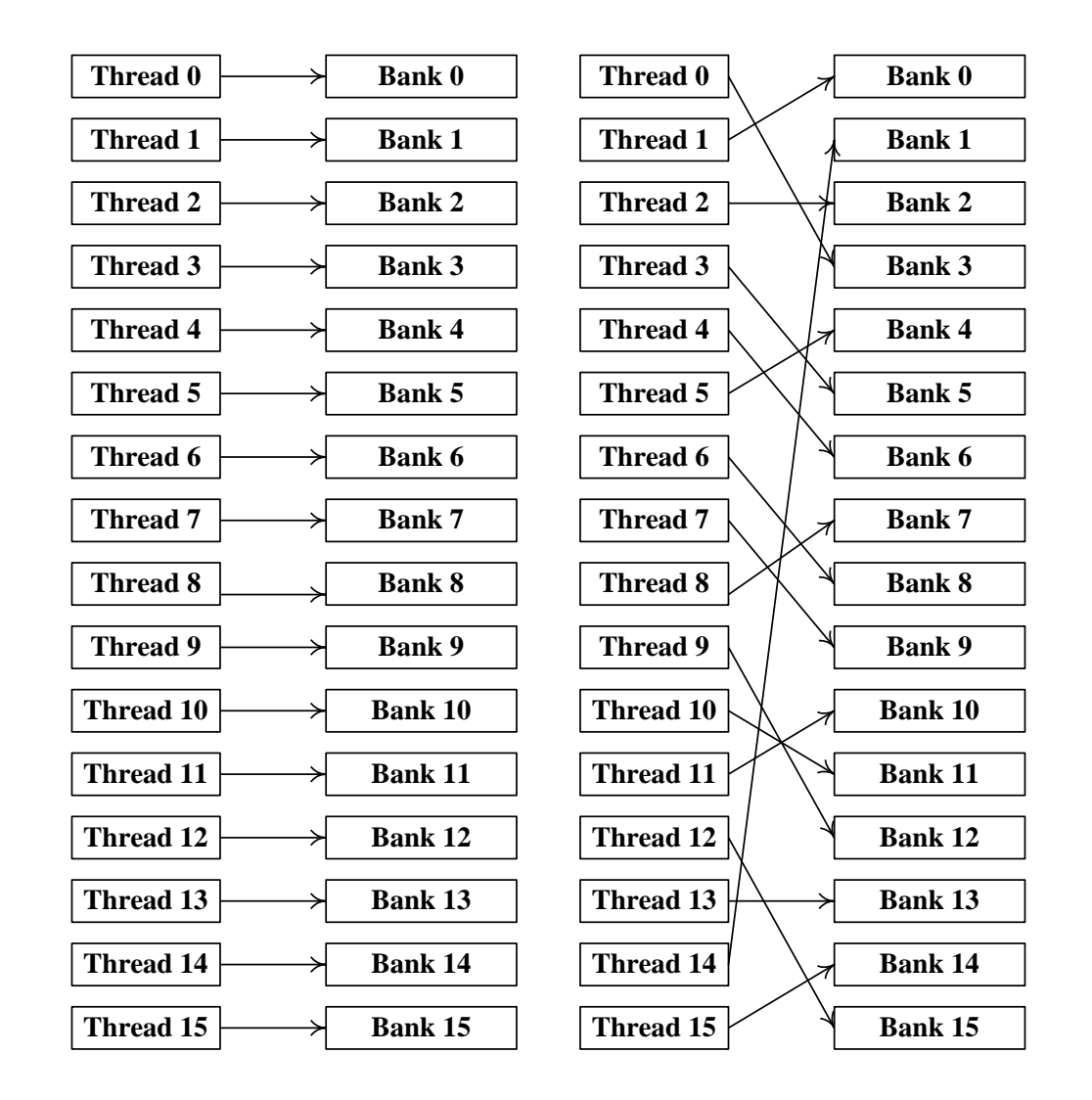

### **Паттерны с конфликтами банков**

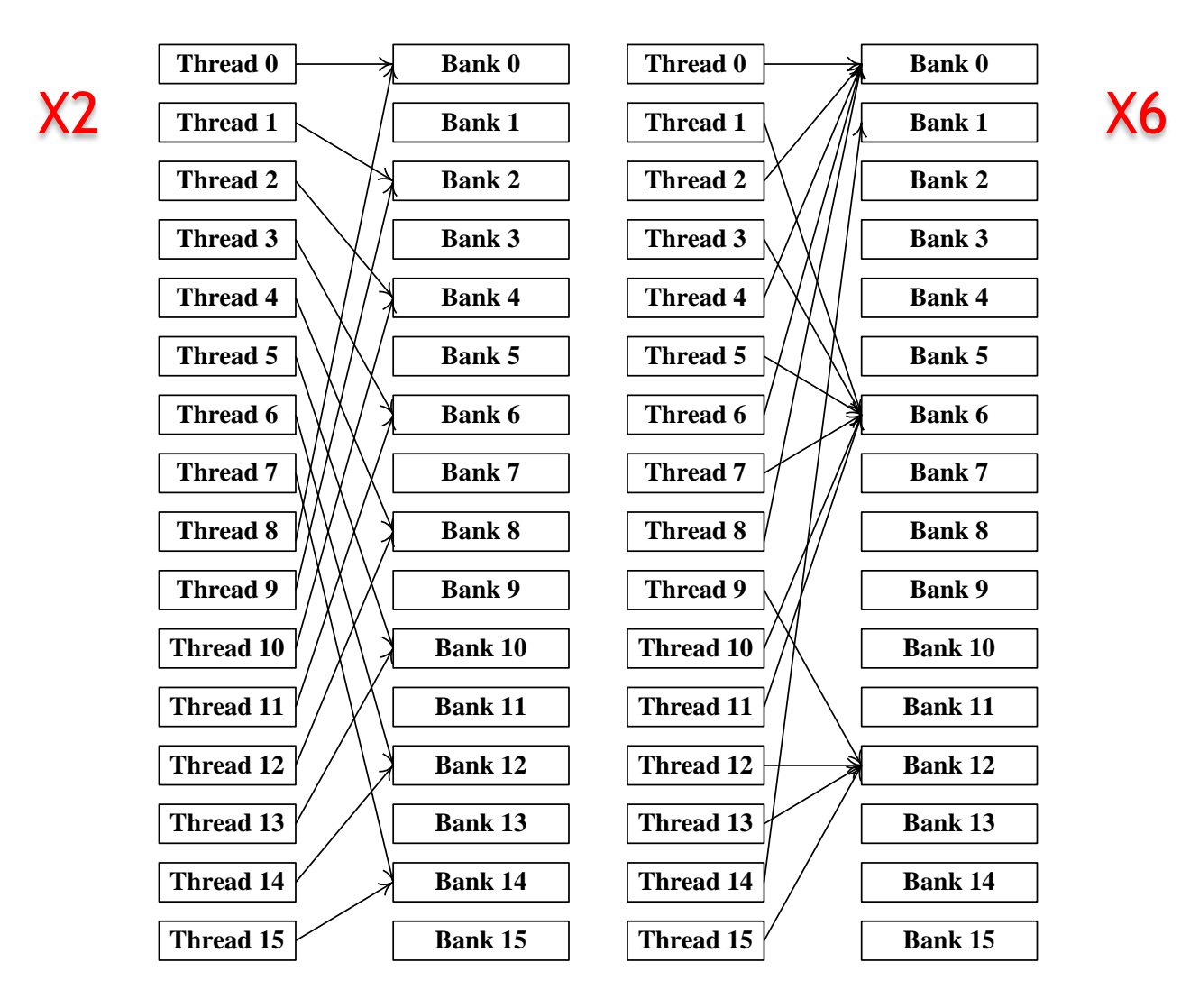

## **Эффективная работа с sharedпамятью Tesla 20**

- Вся *shared*-память разбита на 32 банка
- Все нити варпа обращаются в память совместно.
- Каждый банк работает независимо от других
- Можно одновременно выполнить до 32 обращений к *shared*-памяти

# Эффективная работа с sharedпамятью Tesla 20

- Банк конфликты:
	- При обращении >1 нити варпа к разным 326итным словам из одного банка
- При обращени >1 нити варпа к разным байтам одного 32битного слова, конфликта нет
	- При чтении: операция broadcast
	- При записи: результат не определен

# Умножение матриц (2)

- При вычислении С' постоянно используются одни и те же элементы из А и $B$ 
	- $-$  По много раз считываются из глобальной памяти
- Эти многократно используемые элементы формируют полосы в матрицах А и В
- Размер такой полосы  $N^*16$  и для реальных задач даже одна такая полоса не помещается в shared-память

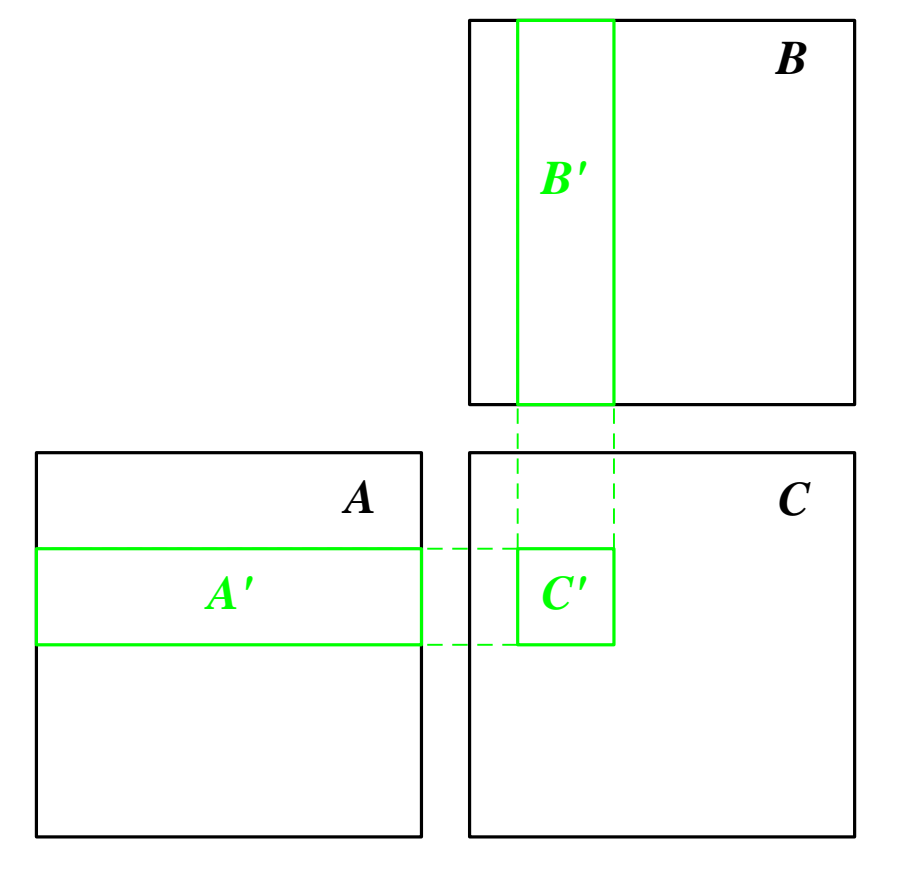

# Умножение матриц (2)

 $\mathcal{C}'$ 

- Разбиваем каждую полосу на квадратные матрицы  $(16*16)$
- Тогда требуемая подматрица произведения С' может быть представлена как сумма произведений таких матриц  $16*16$
- Для работы нужно только две матрицы 16\*16 в shared-ПАМЯТИ

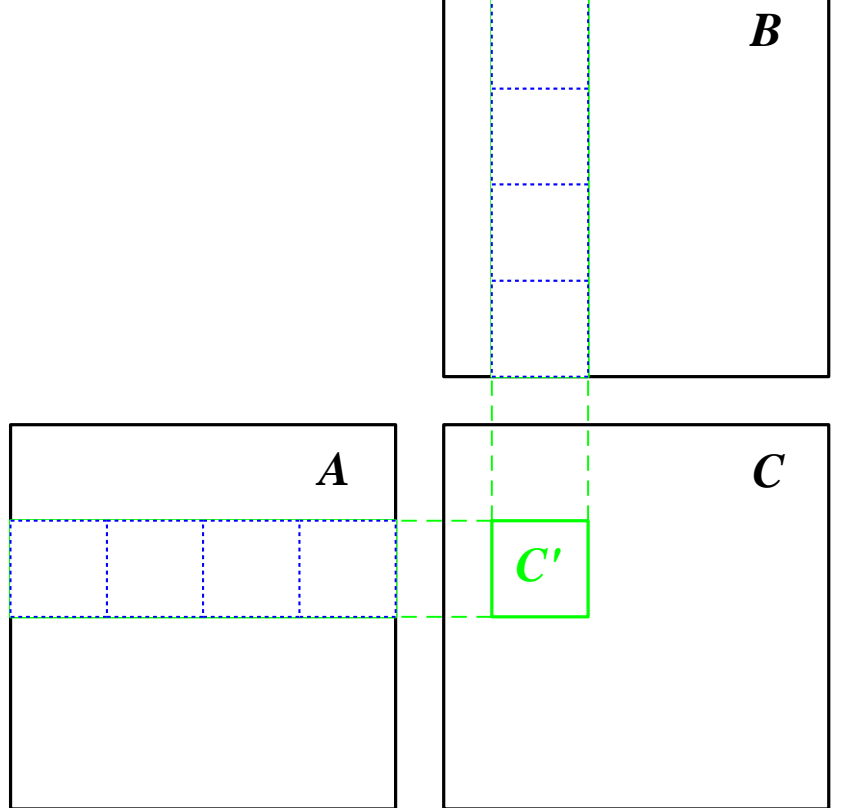

 $A'_1$  \*  $B'_1$  + ... +  $A'_{N/16}$  \*

### Эффективная реализация

```
global void matMult (float * a, float * b, int n, float * c ) {
int bx = blockIdx.x, by = blockIdx.y;int tx = threadIdx.x, ty = threadIdx.y;int a Begin = n * BLOCK SIZE * by;
int a End = a Begin + n - 1;
int bBegin = BLOCK SIZE * bx;
int aStep = BLOCK SIZE, bStep = BLOCK SIZE * n;
float sum = 0.0f;
for (int ia = aBegin, ib = bBegin; ia <= aEnd; ia += aStep, ib += bStep ){
  shared float as [BLOCK SIZE] [BLOCK SIZE];
  shared float bs [BLOCK SIZE] [BLOCK SIZE];
  as [ty][tx] = a [ia + n * ty + tx];bs [ty][tx] = b [ib + n * ty + tx];syncthreads (); // Synchronize to make sure the matrices are loaded
 for ( int k = 0; k < BLOCK SIZE; k++ )
   sum += as [ty] [k] * bs [k] [tx];
 syncthreads (); // Synchronize to make sure submatrices not needed
 \mathbf{r}c [n * Block SIZE * by + Block SIZE * bx + n * ty + tx] = sum;
```
 $\mathbf{I}$ 

## Эффективная реализация

- На каждый элемент
	- 2\*N арифметических операций
	- 2\*N/16 обращений к глобальной памяти
- Чтение обоих матриц происходит оптимальным образом
- Поскольку разные warp'ы могут выполнять разные команды нужна явная синхронизация всех нитей блока
- Быстродействие выросло более (12.80 vs 23.66 миллисекунд)
	- На первом поколении выигрыш был гораздо больше из-за отсутствия кэша

## **Эффективная реализация**

Profiler Counter Plot

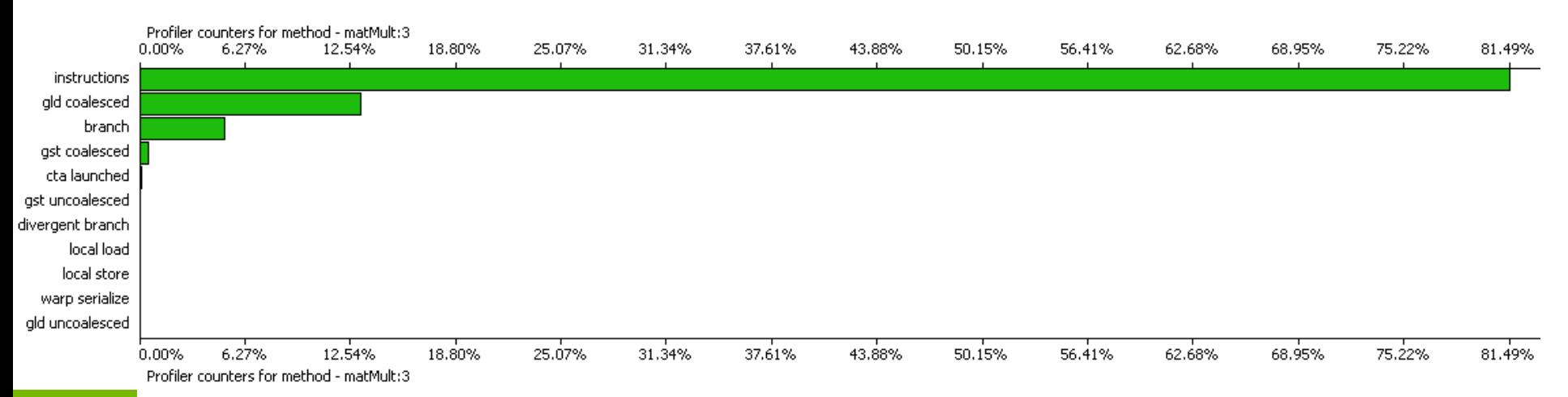

- Теперь основное время (81.49%) ушло на вычисления
- Чтение из памяти стало *coalesced* и заняло всего 12.5 %

## **Пример – матрицы 32\*32**

- Перемножение *A\*B<sup>T</sup>* двух матриц 32\*32, расположенных в *shared*-памяти
	- Доступ к обеим матрицам идет по строкам
- Все элементы строки распределены равномерно по 32 банкам
- Каждый столбец целиком попадает в один банк
- Получаем конфликт 32-го порядка при чтении матрицы *B*

## Пример - матрицы 32\*32

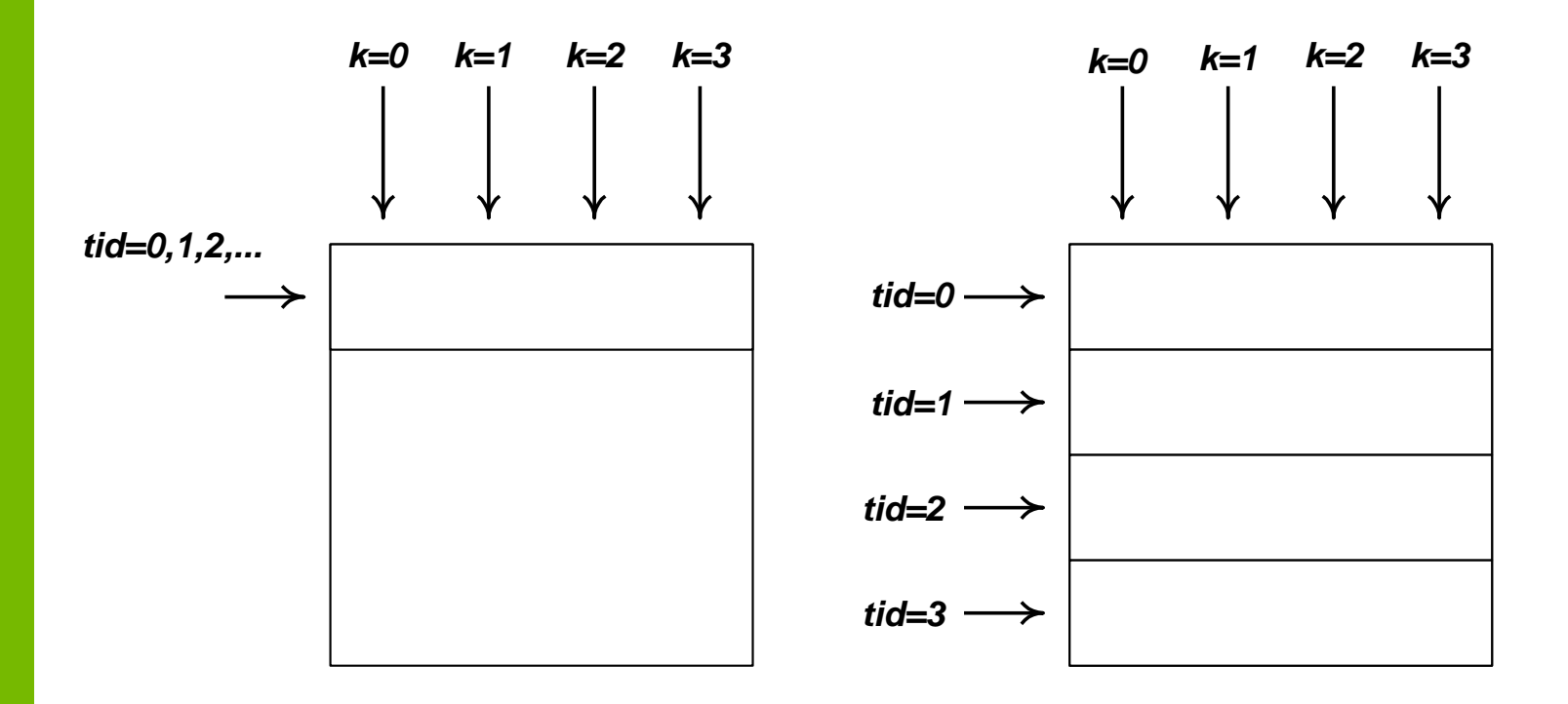

# **Пример – матрицы 32\*32**

- Дополним каждую строку одним элементом
- Все элементы строки (кроме последнего) лежат в разных банках
- Все элементы столбца также лежат в разных банках
- Фактически за счет небольшого увеличения объема памяти полностью избавились от конфликтов

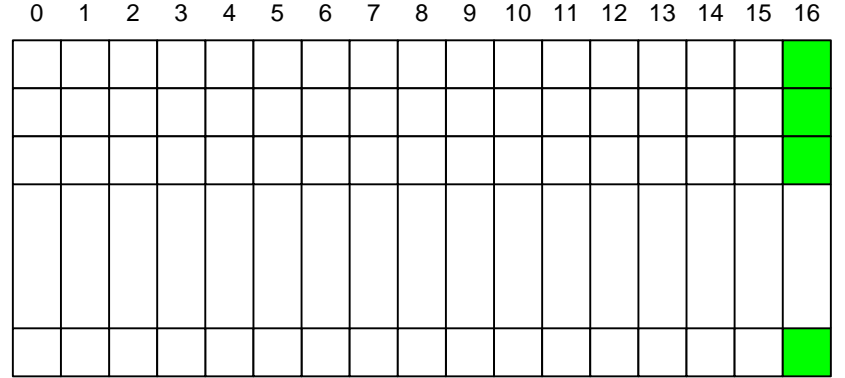

## Работа с разделяемой ПАМЯТЬЮ

- Разделяемая память ограниченный ресурс
	- Чем больше нужно блоку, тем меньше блоков на SM
- Если конфликт 2-4 порядка и нет очевидного фикса ignore it
- Фактически это просто управляемый кэш
	- Загружаем блок часто используемых данных
	- \_syncthreads()
	- Используем этот блок
	- \_syncthreads()
	- Можем перейти к следующему блоку
	- Синхронизация обычно бывает необходима разные варпы могут выполнять разные команды
		- Кто-то уже загрузил данные и хочет их использовать
		- Кто-то еще не начал загружать
		- Если данные общие то возможна попытка использовать данные до загрузки

### **План**

- Разделяемая память
- Константная память
- Базовые алгоритмы

#### **Константная память**

**\_\_constant\_\_ float constData [256];**

**float hostData [256];**

**cudaMemcpyToSymbol ( constData, hostData, sizeof ( data ), 0, cudaMemcpyHostToDevice );**

**////////////////////////////////////////////////////////**

**template <class T> cudaError\_t cudaMemcpyToSymbol ( const T& symbol, const void \* src, size\_t count, size\_t offset, enum cudaMemcpyKind kind );**

**template <class T> cudaError\_t cudaMemcpyFromSymbol ( void \* dst, const T& symbol, size\_t count, size\_t offset, enum cudaMemcpyKind kind );**

# **Работа с константной памятью**

- Фактически это память для uniform-ов в графике
- Кэшируется
- Со стороны GPU возможно только чтение
- Со стороны CPU доступ через специальные функции
- Быстро работает, когда все нити варпа обращаются к одному и тому же слову
- Если паттерн обращения имеет регулярный характер и все нити варпа обращаются за раз к одному и тому же элементу, то имеет смысл использовать
- Если характер обращения нерегулярный (разные нити обращаются к случайным элементам), то возможно использование текстурной памяти будет более удачным вариантом

### **План**

- Разделяемая память
- Константная память
- Базовые алгоритмы

#### **Базовые алгоритмы на CUDA**

- Reduce
- Scan (prefix sum)
- Histogram
- Sort
- Все это сейчас есть в thrust, цель рассмотреть оптимизацию алгоритмов и типичные приемы
	- Сам thrust мы рассмотрим позже

### Параллельная редукция (reduce)

- Дано:
	- Массив элементов  $a_0, a_1, ..., a_{n-1}$
	- Бинарная ассоциативная операция '+'
- Необходимо найти  $A = a_0 + a_1 + ... + a_{n-1}$
- Лимитирующий фактор доступ к памяти
- В качестве операции также может быть *min, тах* и т.д.
- Легко реализовать последовательно за O(N) шагов
	- Мы хотим гораздо быстрее
	- *Divide at impera* 
		- сперва разбиваем на массив на части и каждый блок получает свою часть и независимо суммирует ее
		- Внутри блока выполняем иерархическое суммирование (в разделяемой памяти, так как нужно много обращений)

# Реализация параллельной **редукции**

- Каждому блоку сопоставляем часть массива
- Блок
	- -Копирует данные в *shared*-память
	- Иерархически суммирует данные в shared-памяти
	- Сохраняет результат в глобальной ПАМЯТИ

## **Иерархическое суммирование**

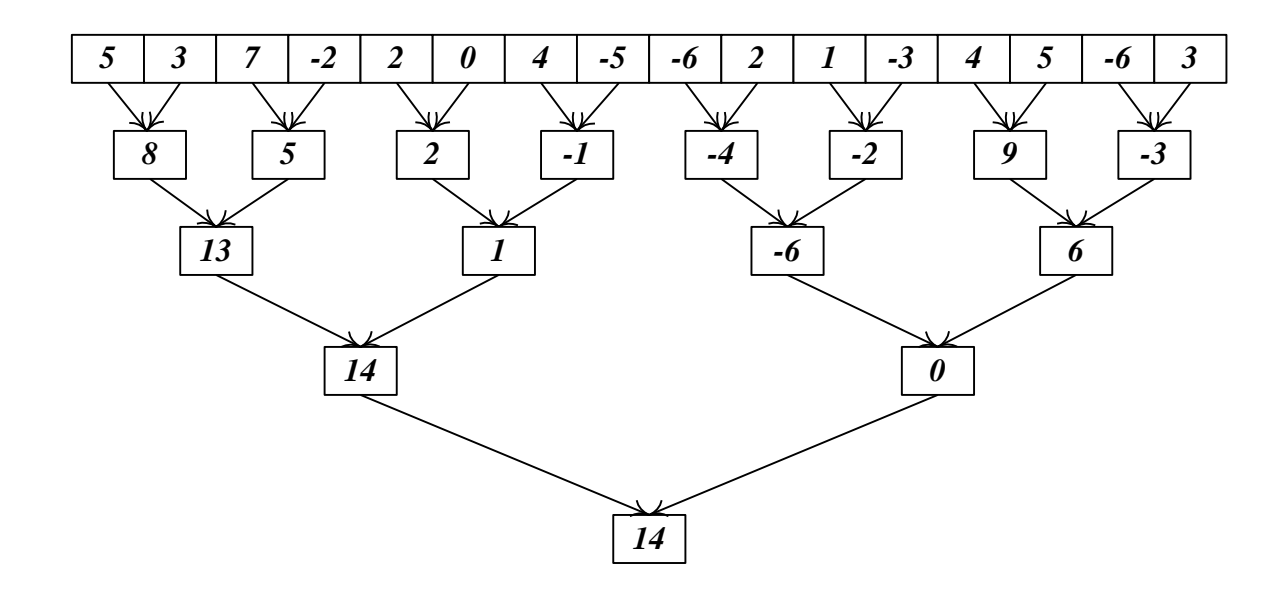

- Позволяет проводить суммирование параллельно, используя много нитей
- Требует  $log(N)$  шагов

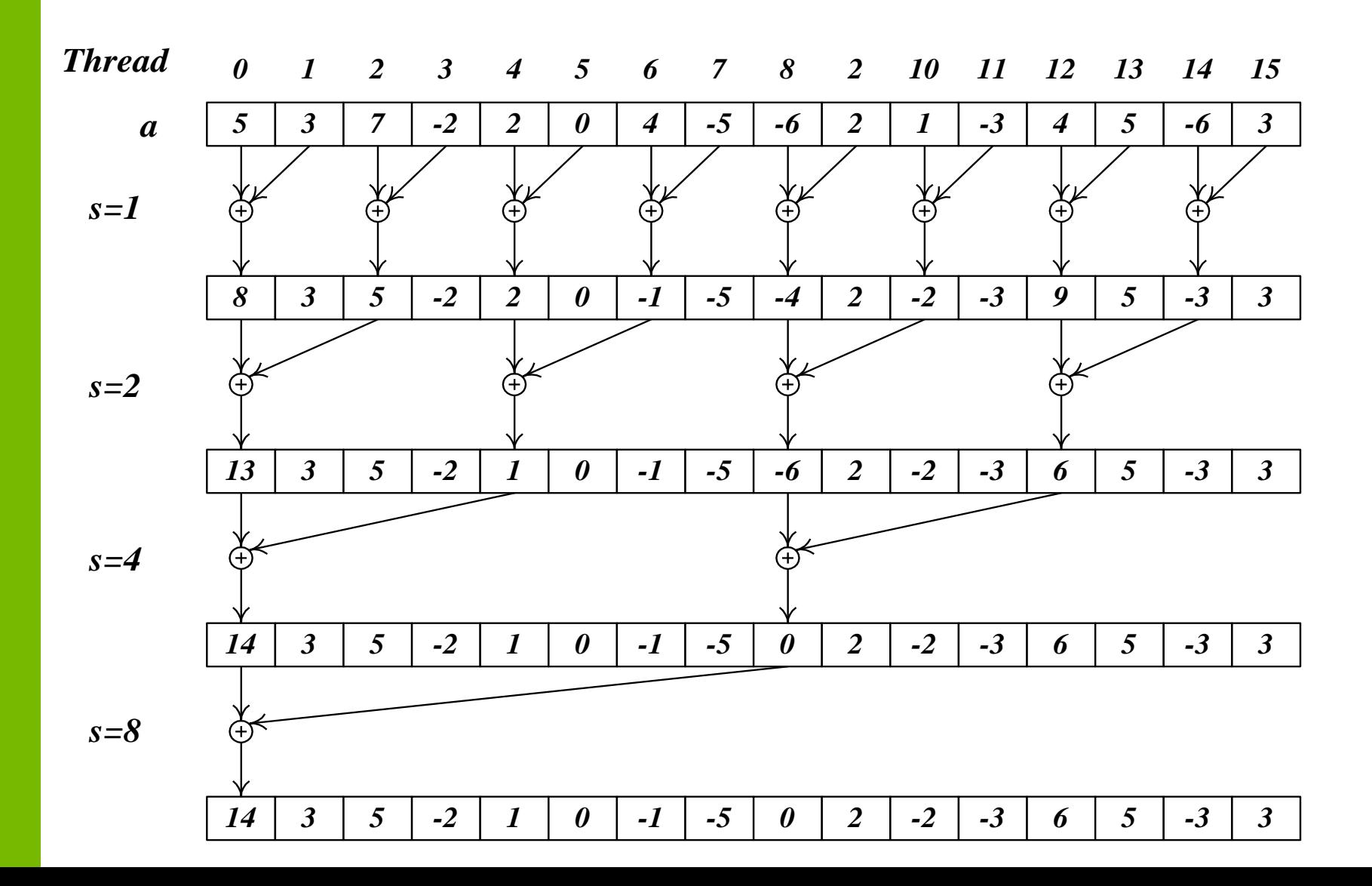

```
__global__ void reduce1 ( int * inData, int * outData )
{
 __shared__ int data [BLOCK_SIZE]; 
 int tid = threadIdx.x; 
 int i = blockIdx.x * blockDim.x + threadIdx.x; 
 data [tid] = inData [i]; // load into shared memory
 __syncthreads (); 
  for (\text{int } s = 1; s < \text{blockDim.x}; s * = 2) {
    if ( tid % (2*s) == 0 ) // heavy branching !!!
      data [tid] += data [tid + s]; 
    __syncthreads ();
```

```
} 
if ( tid == 0 ) // write result of block reduction
 outData[blockIdx.x] = data [0];
```
**}**

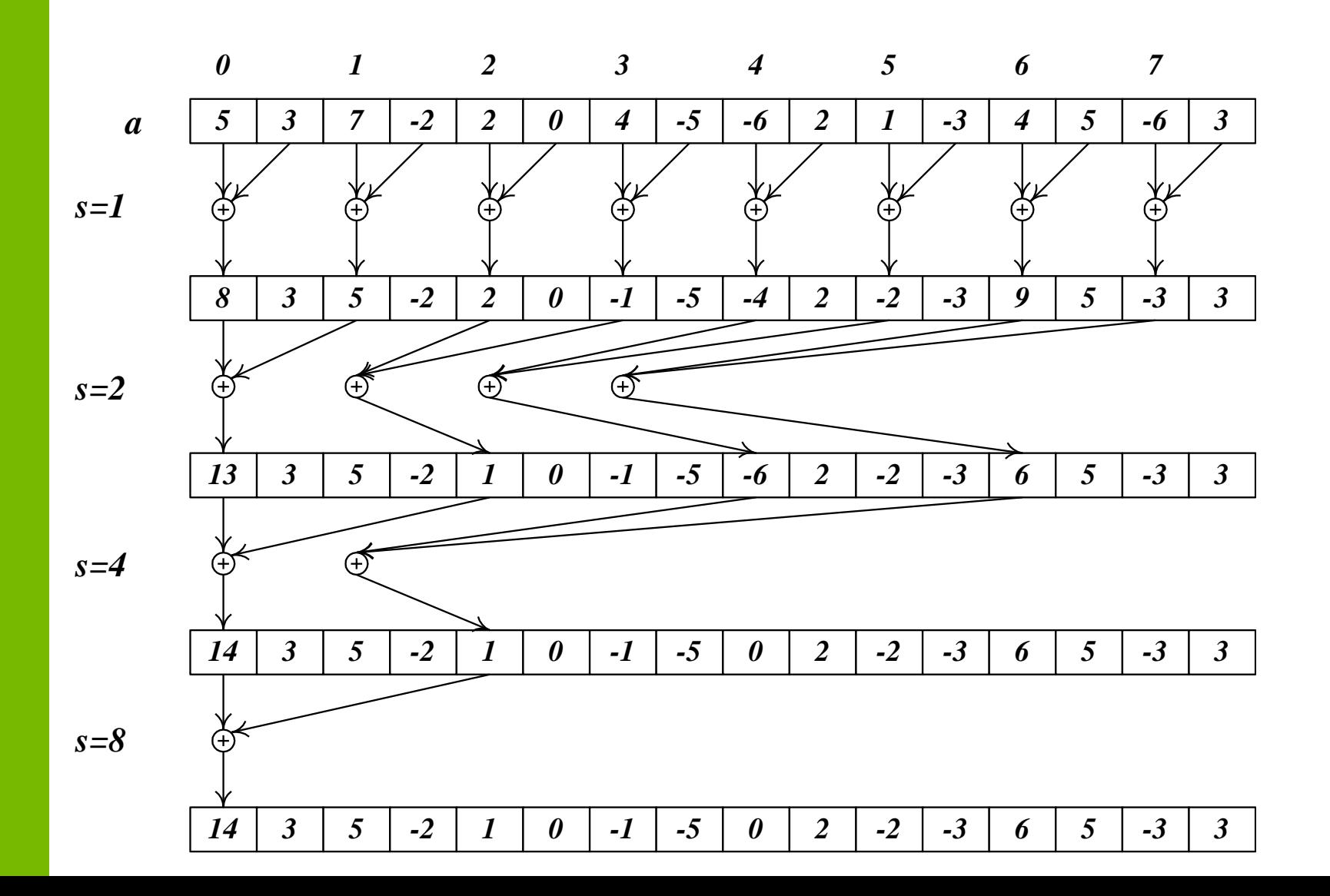

```
__global__ void reduce2 ( int * inData, int * outData )
{
  __shared__ int data [BLOCK_SIZE]; 
 int tid = threadIdx.x; 
 int i = blockIdx.x * blockDim.x + threadIdx.x; 
 data [tid] = inData [i]; // load into shared memory
 __syncthreads (); 
 for (\text{int } s = 1; s < \text{blockDim.x}; s < \text{<<} = 1){ 
   int index = 2 * s * tid; // better replace with >>
    if ( index < blockDim.x ) 
      data [index] += data [index + s]; // bank conflict !!!
    __syncthreads (); 
  } 
 if ( tid == 0 ) // write result of block reduction
   outData [blockIdx.x] = data [0]; 
}
```
- Практически полностью избавились от ветвления
- Однако получили много конфликтов по банкам
	- Для каждого следующего шага цикла степень конфликта удваивается

- Изменим порядок суммирования
	- Раньше суммирование начиналось с соседних элементов и расстояние увеличивалось вдвое
	- Начнем суммирование с наиболее удаленных (на *dimBlock.x/2*) и расстояние будем уменьшать вдвое на каждой итерации цикла

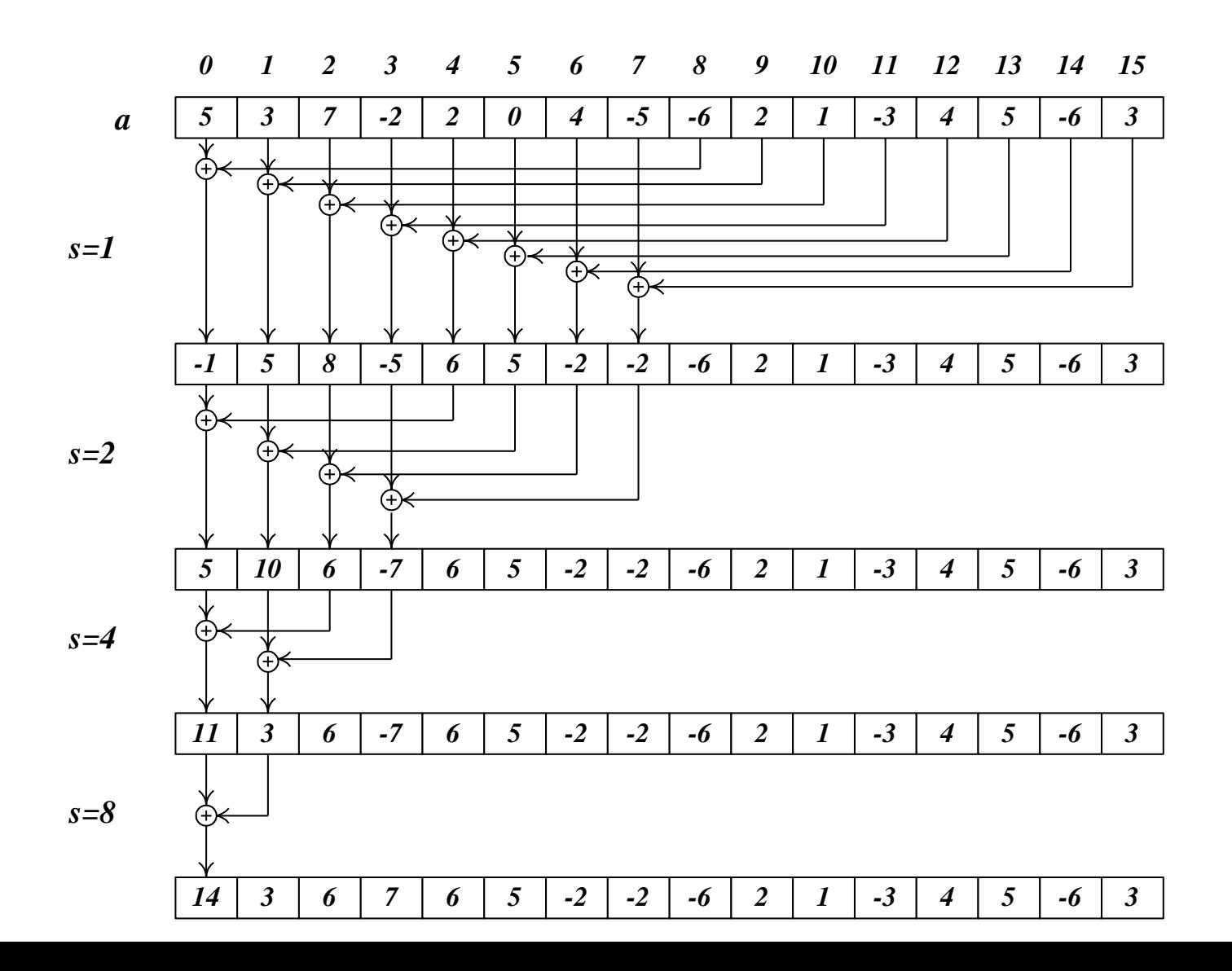

```
__global__ void reduce3 ( int * inData, int * outData )
{
  __shared__ int data [BLOCK_SIZE]; 
 int tid = threadIdx.x; 
  int i = blockIdx.x * blockDim.x + threadIdx.x; 
 data [tid] = inData [i]; 
  __syncthreads (); 
 for ( int s = \text{blockDim.x} / 2; s > 0; s >> 1 )
  {
   if ( tid < s ) 
      data [tid] += data [tid + s]; 
    __syncthreads (); 
  }
 if ( tid == 0 )
```

```
outData [blockIdx.x] = data [0];
```

```
}
```
- Избавились от конфликтов по банкам
- Избавились от ветвления
- Но, на первой итерации половина нитей простаивает
	- Просто сделаем первое суммирование при загрузке

```
__global__ void reduce4 ( int * inData, int * outData )
{
  __shared__ int data [BLOCK_SIZE]; 
 int tid = threadIdx.x; 
 int i = 2 * blockIdx.x * blockDim.x + threadIdx.x;
```

```
data [tid] = inData [i] + inData [i+blockDim.x]; // sum
__syncthreads (); 
for ( int s = \text{blockDim.x} / 2; s > 0; s >> 1 )
{ 
  if ( tid < s ) 
    data [tid] += data [tid + s]; 
   __syncthreads (); 
} 
if ( tid == 0 )
  outData [blockIdx.x] = data [0];
```
**}** 

• При  $s < = 32$  в каждом блоке останется всего по одному *warp*'y, поэтому

- синхронизация уже не нужна

- проверка *tid<s* не нужна (она все равно ничего в этом случае не делает).

- развернем цикл для  $s < = 32$ 

```
…
for ( int s = \text{blockDim.x} / 2; s > 32; s >> 1 )
{
  if ( tid < s ) 
    data [tid] += data [tid + s]; 
   __syncthreads (); 
} 
if ( tid < 32 ) // unroll last iterations
{ 
  data [tid] += data [tid + 32]; 
  data [tid] += data [tid + 16]; 
  data [tid] += data [tid + 8]; 
  data [tid] += data [tid + 4]; 
  data [tid] += data [tid + 2]; 
  data [tid] += data [tid + 1];
```
**}** 

## **Редукция, вариант 5 (fixed)**

```
for ( int s = \text{blockDim.x} / 2; s > 32; s >\geq 1 )
{
  if ( tid < s ) 
    data [tid] += data [tid + s]; 
  __syncthreads (); 
} 
if ( tid < 32 ) // unroll last iterations
{ // compile can be "oversmart here"
 volatile float * smem = data;
  smem [tid] += smem [tid + 32]; 
  smem [tid] += smem [tid + 16]; 
  smem [tid] += smem [tid + 8]; 
  smem [tid] += smem [tid + 4]; 
  smem [tid] += smem [tid + 2]; 
  smem [tid] += smem [tid + 1];
```
**}** 

# Редукция, быстродействие

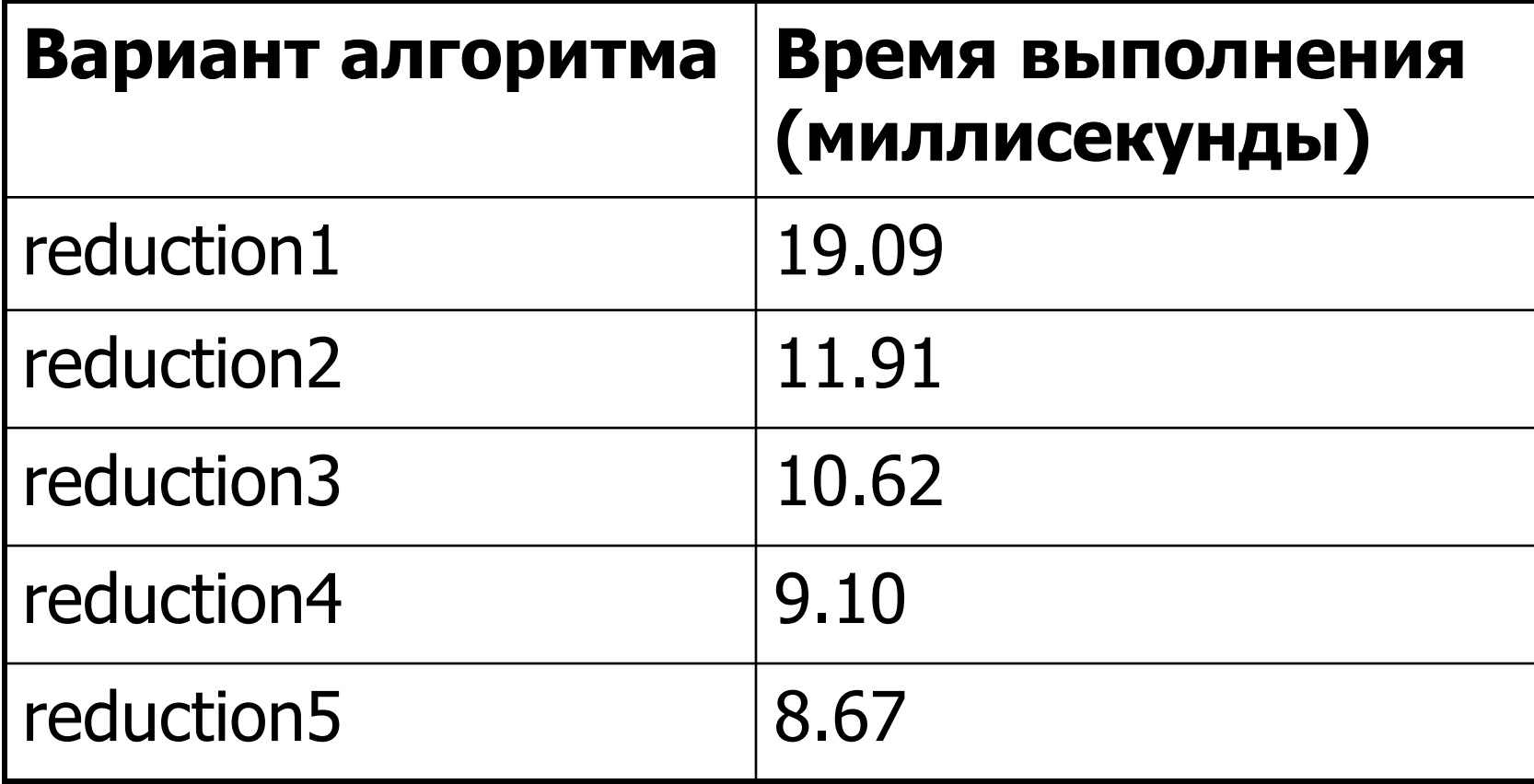

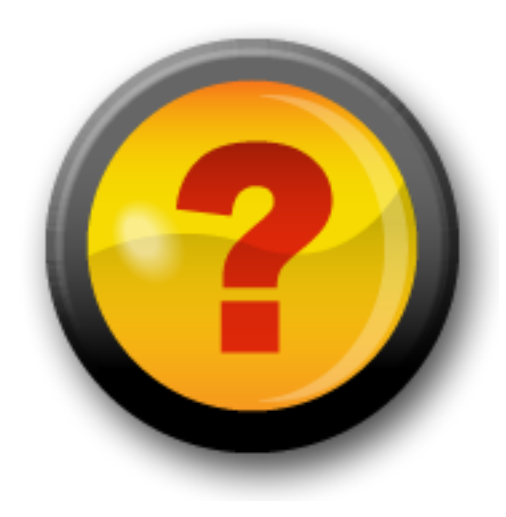

## **Ресурсы нашего курса**

- [Steps3d.Narod.Ru](http://steps3d.narod.ru/)
- [Google Site CUDA.CS.MSU.SU](https://sites.google.com/site/cudacsmsusu/)
- [Google Group CUDA.CS.MSU.SU](http://groups.google.com/group/cudacsmsusu?pli=1)
- [Google Mail CS.MSU.SU](mailto:cs.msu.su@gmail.com)
- [Google SVN](http://code.google.com/p/msu-cuda-course/)
- [Tesla.Parallel.Ru](http://tesla.parallel.ru/wordpress/)
- [Twirpx.Com](http://www.twirpx.com/library/comp/gpucalc/)
- [Nvidia.Ru](http://developer.nvidia.com/page/home.html)